#### CSCE 313-200 CSCE 313-200 <u>Introduction to Computer Systems</u><br>Spring 2024 Spring 2024

1

#### **File System V**

Dmitri Loguinov **Texas A&M University** 

April 5, 2024

## Chapter 12: Roadmap

12.1 Overview 12.2 File organization 12.3 Directories12.4 Sharing 12.5 Record blocking 12.6 Secondary storage 12.7 File security 12.8-12.10 Unix, Linux, Windows

- •As before, a file is just a bunch of bytes
- Our next task is to figure out how to organize these bytes within the file to enable ease of operation
	- ━ Mostly concerned here with data lookup and retrieval
- Assume data is split into items/records
	- ━– Each record has multiple fields (e.g., name, age, SSN)
- 1) Pile is the most general
	- ━- Records dumped into file as they become available to the program, in no particular order, \n separator
	- ━ Different records may have different length or # of fields, typically read by humans
	- ━e.g., Unix syslog file into which all kernel modules write

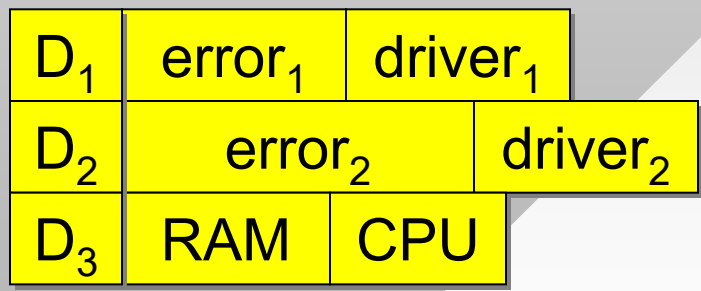

3

- 2) Sequential file (sorted or unsorted)
	- ━– One field in each record is the key, everything else is value
	- ━– Search for a given key or range
- Fixed-size fields
	- ━E.g., payroll database with all fields padded to same size
- Variable-size fields
	- ━ E.g., graph (key = nodeID, value = degree + adjacency list)
- If sorted by key
	- ━- If fixed-size values, binary search to find records
	- ━– If variable-size, need unambiguous record separators
	- ━ $\overline{\phantom{\bullet}}$  Painful to add elements as resorting the file is expensive

<mark>deg<sub>1</sub> | \_\_\_\_\_\_</mark> list<sub>1</sub>  $\operatorname{\mathsf{deg}}_2$   $\operatorname{\mathsf{list}}_2$ node<sub>1</sub> node $_{\rm 2}$ 

 $\textsf{salary}_1 \textcolor{red}{\mid}$  age $_1$ salary $_2$   $\mid$  age $_2$  $\mathsf{SSN}_1$  $\mathsf{SSN}_2$ 

#### •3) Indexed Sequential

- ━ $-$  File structure that has the main file with data (usually huge) and a separate file containing the index for keys
- •Suppose the main file is Google's word $\rightarrow$ URL mapping
	- ━Query maps hashes of words to pages with them

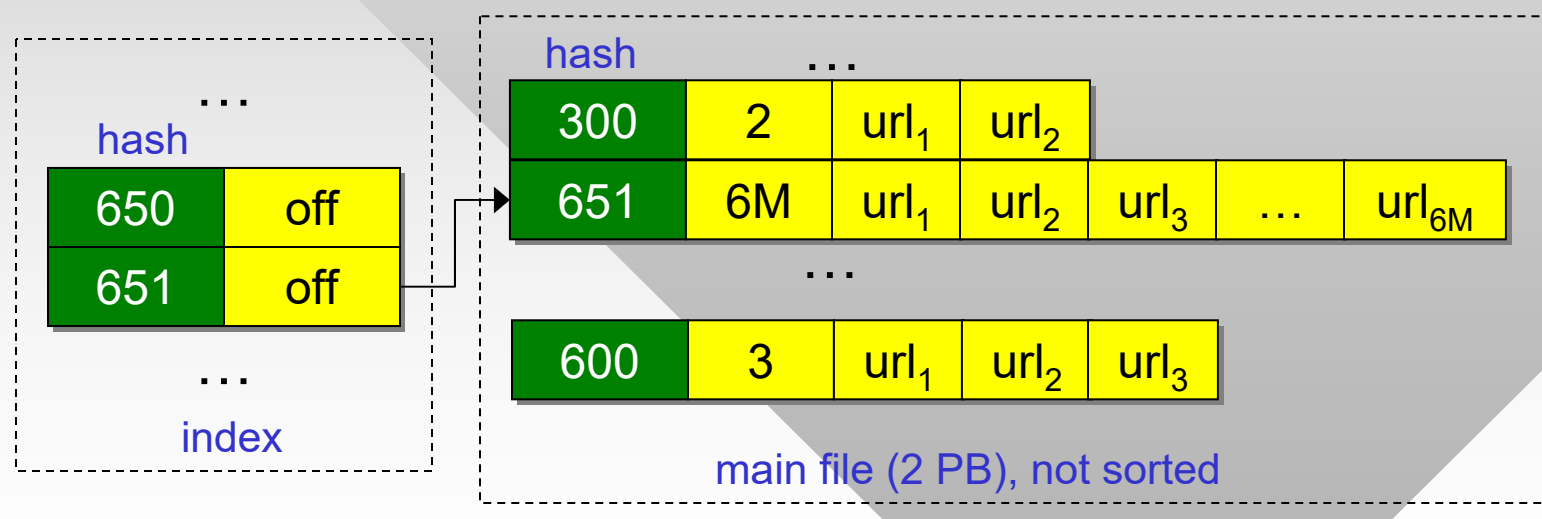

•Binary search on the index, find offset in main file

•If index is too big to fit in RAM and binary search is inefficient, a k-level index is possible

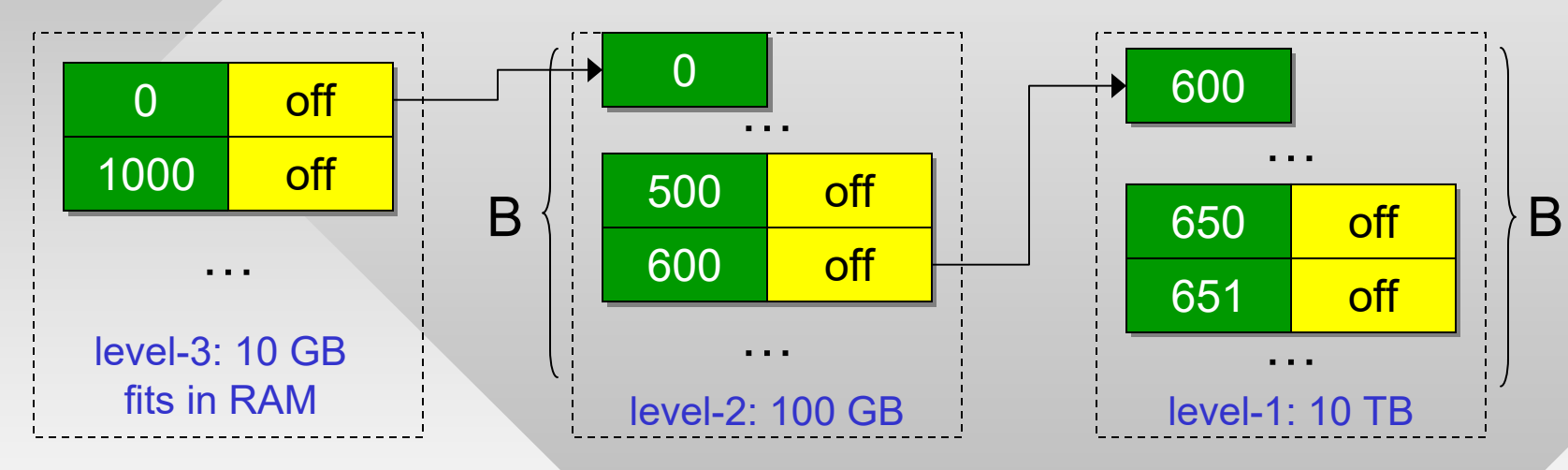

- Assume level-1 index size F, read I/O block size B
	- ━– Binary search needs log $_2$ (F/B) seeks
	- ━On the other hand, k-level index needs k-1 seeks
- 6• F = 10 TB file, B = 1 MB block size  $\rightarrow$  23 seeks, while multi-index above does it in k-1 = 2 seeks

#### • 4) Indexed

- ━ Separate index for every possible field, allows database-like operations on fields
- Main challenge for indexed files is keeping the index updated when it doesn't fit in RAM
- 5) Hashed file
	- ━Treat file contents as RAM, hash items directly to some offset

```
uint64 N; // hash table size
uint64 N; // hash table size
// preallocate file of size N * sizeof(item)
// preallocate file of size N * sizeof(item)
void Hash (Item x) {
void Hash (Item x) {
        off = HashFunction (x.key) % N;
off = HashFunction (x.key) % N;
        file.Seek (off * sizeof(Item));
file.Seek (off * sizeof(Item));
        file.Write (&x, sizeof(Item));
file.Write (&x, sizeof(Item));
}
}
```
•What to do with collisions?